# **1scodes**

# istan earning

As the educational landscape shifts toward digital instruction, we've adapted our product to better fit your district's distance-learning needs. Here's a rundown of recent feature updates.

# **Direct Feedback**

Teachers can return assignments with their feedback or return blank assignments to individual students or the whole class. Teachers can also include a message explaining why they are returning an assignment.

#### Virtual Feedback

Teachers can provide individual feedback and show students the correct answers on assignments. They may also make an assignment "view only" after the student has submitted answers.

#### **Automated Responses**

Teachers can set up auto-release feedback.

#### **Pause Lessons**

Teachers can pause and restart an assignment that may take more than one class session. They can pause it for students and resume during the next class period.

## **Simplified Grading**

The default-grade option makes grading easier and faster by allowing teachers to correct wrong answers instead of wasting time changing every individual question.

#### **Easy-to-Find Resources**

Learning Resources activities can be searched by title.

## Autosave

The curriculum autosaves students' work every 30 seconds.

Learn more at STEMscopes.com/math © 2020 Accelerate Learning Inc. - All Rights Reserved I 07.23.20

🕥 @STEMscopes [ 🗗 STEMscopes [ in STEMscopes by Accelerate Learning 🕞 STEMscopes

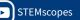